## **Actors view**

**Console**

This button sets all actor channels (Height and Preset) to console mode.

**Height**

**Speed preset**

**Smart zoom**

From: <https://manual.zactrack.com/> - **zactrack**

Permanent link: **[https://manual.zactrack.com/doku.php?id=manual:actors\\_view](https://manual.zactrack.com/doku.php?id=manual:actors_view)**

Last update: **2022/11/09 13:31**

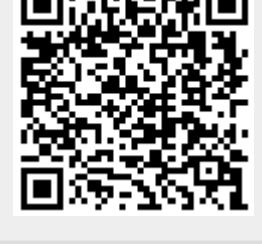

 $\pmb{\times}$